$\mathcal{L}$ 

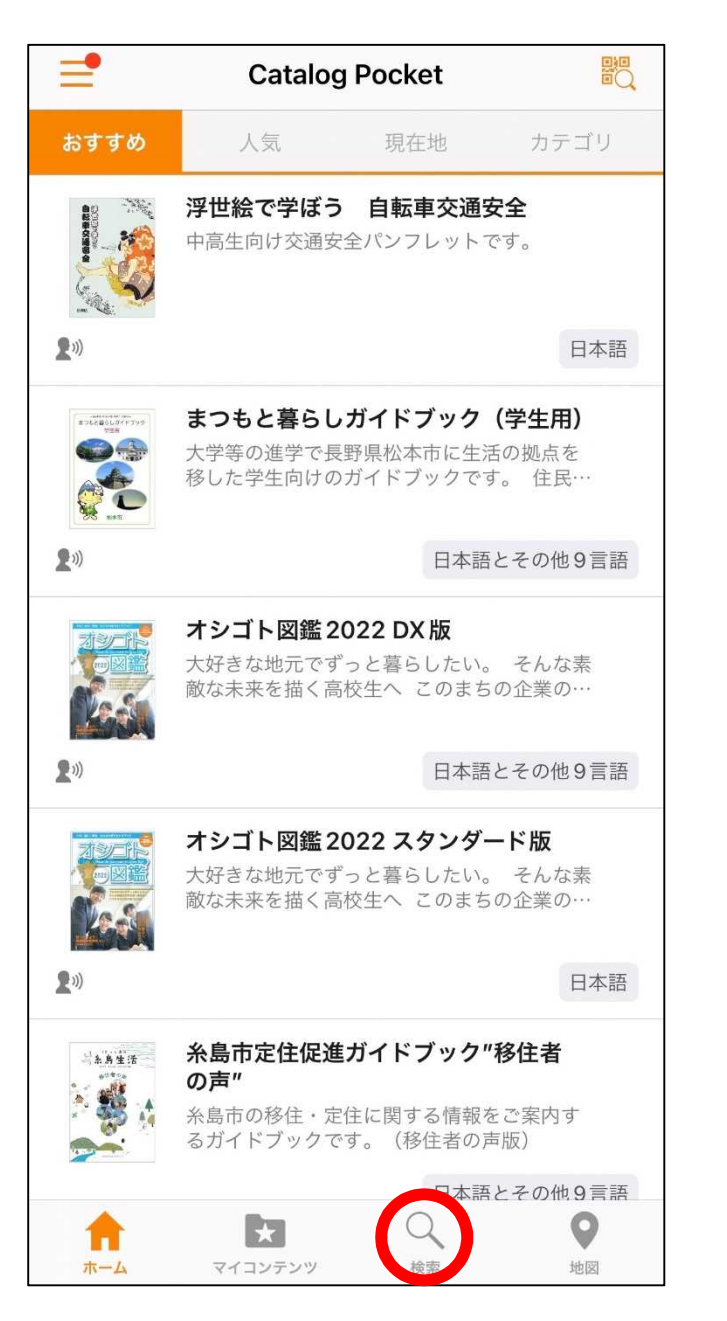

アプリを起動し、「検索」をタップ

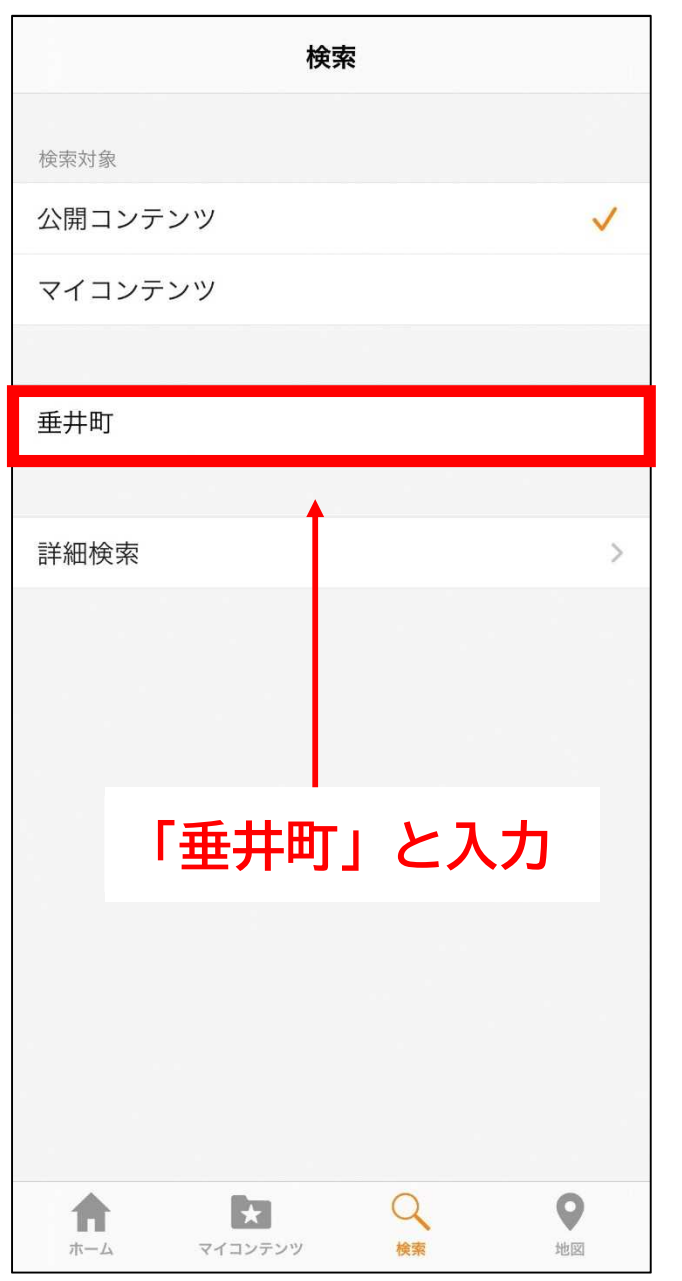

②

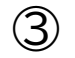

④

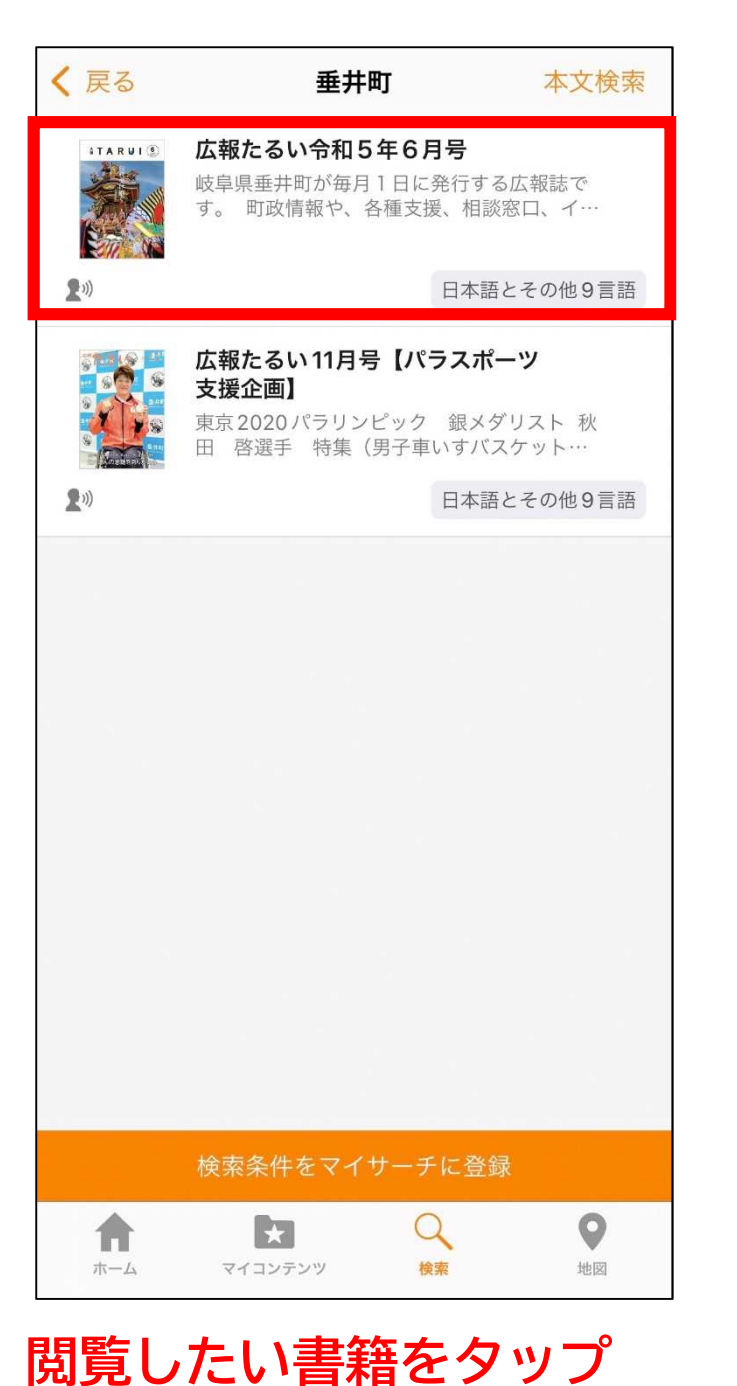

m く戻る 広報たるい令和5年6月号  $T A R U (6)$ 未ダウンロード (1) 読み上げ ☆ マイコンテンツに追加 日本語で読む 岐阜県垂井町が毎月1日に発行する広報誌です。 町政情報や、各種支援、相談窓口、イベント情報、生活に関 する情報、まちの話題などをお届けします。 対応言語 日本語,英語,韓国語,中国語繁体字,中国語簡体字,タイ語, ポルトガル語, スペイン語, インドネシア語, ベトナム語 サイズ **13 MB** 公開日 2023年6月1日 **R**  $\Omega$  $\boldsymbol{\Theta}$ Ħ マイコンテンツ 検索 地図 ホーム

「マイコンテンツに追加をタップ」 言語を選択して「●●語で読む」をタップ